FlinkForward 2017 - San Francisco

# Flink meet DC/OS Deploying Apache Flink at Scale

Elizabeth K. Joseph, @pleia2 Ravi Yadav, @RaaveYadav

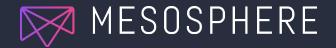

#### Talk Outline

Part 1

Introduction to Apache Mesos, Marathon, and DC/OS Part 2

Demonstration of demo data pipeline + Installing Flink on DC/OS Part 3

DC/OS 1.9 key features for data services and beyond

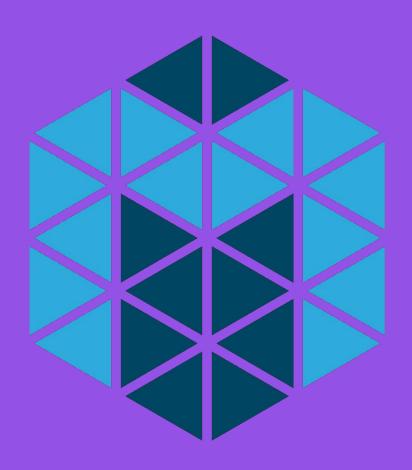

## Apache Mesos: The datacenter kernel

http://mesos.apache.org/

#### Marathon

- Mesos can't run applications on its own.
- A Mesos framework is a distributed system that has a scheduler.
- Schedulers like Marathon start and keep your applications running. A bit like a distributed init system.
- Mesos mechanics are fair and HA
- Learn more at <u>https://mesosphere.github.io/marat</u> <u>hon/</u>

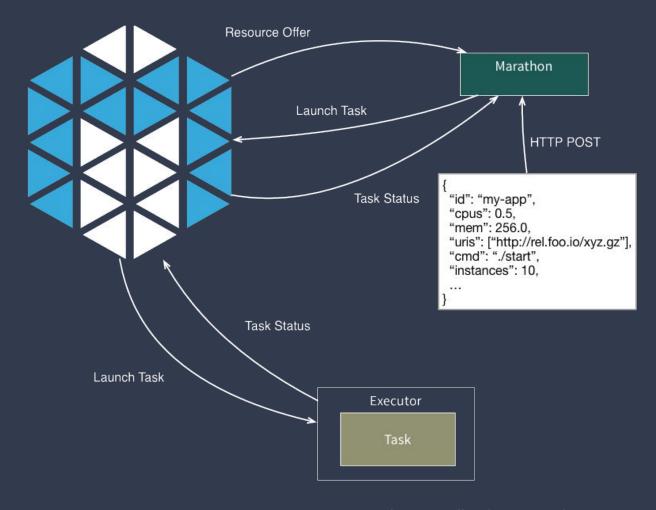

### Introducing DC/OS

#### Solves common problems

- Resource management
- Task scheduling
- Container orchestration
- Self-healing infrastructure
- Logging and metrics
- Network management
- "Universe" of pre-configured apps (including Flink, Kafka...)
- Learn more and contribute at <a href="https://dcos.io/">https://dcos.io/</a>

## DC/OS Architecture Overview

#### **Services & Containers**

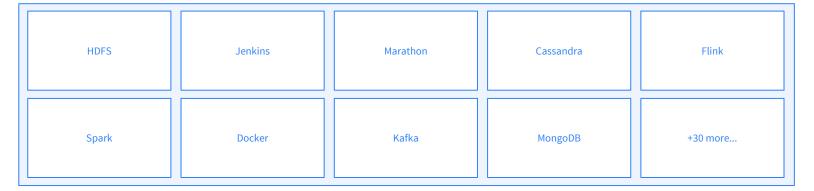

#### DC/OS

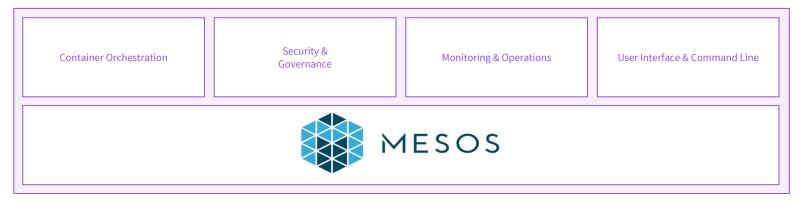

#### ANY INFRASTRUCTURE

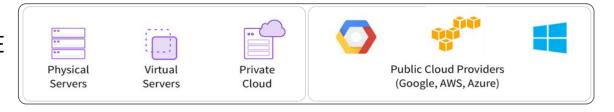

## Interact with DC/OS (1/2)

Web-based GUI

https://dcos.io/docs/lates
t/usage/webinterface/

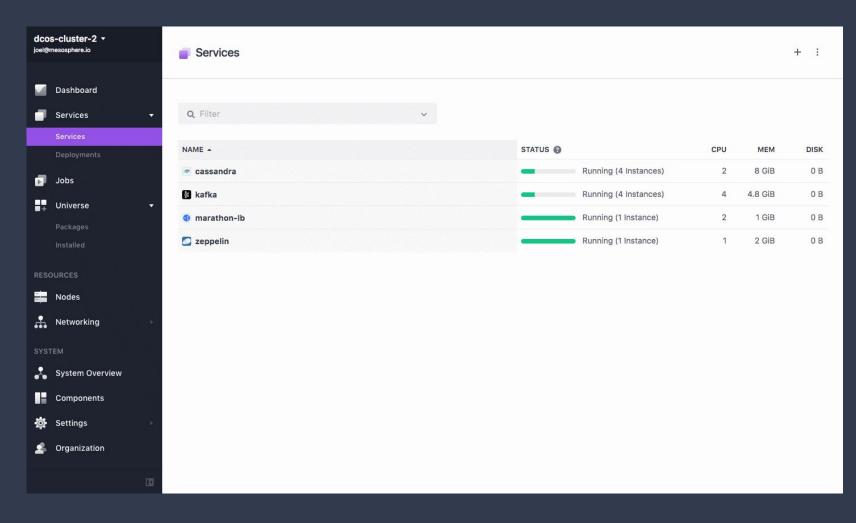

#### Universe

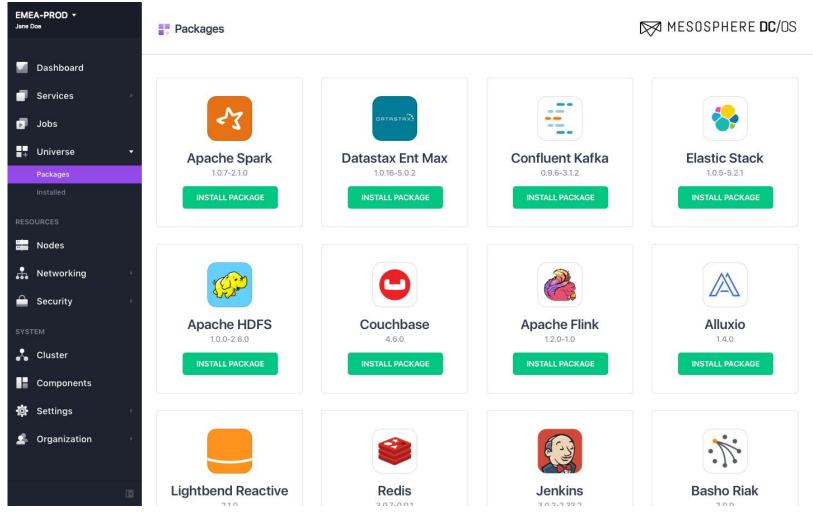

## Interact with DC/OS (2/2)

CLI tool API

<a href="https://dcos.io/docs/latest/usage/cli/">https://dcos.io/docs/latest/usage/cli/</a> <a href="https://dcos.io/docs/latest/api/">https://dcos.io/docs/latest/api/</a>

## Flink on Apache Mesos and DC/OS

According to the December 2016 data Artisans-organized Apache Flink user survey **just under 30% of respondents were running Flink on Apache Mesos**<a href="https://dcos.io/blog/2017/apache-flink-on-dc-os-and-apache-mesos/">https://dcos.io/blog/2017/apache-flink-on-dc-os-and-apache-mesos/</a>

You may already be using Apache Mesos!

Version 1.2 of Flink includes support for Apache Mesos and DC/OS, "it is now possible to run an highly available Flink cluster on Mesos"

https://flink.apache.org/news/2017/02/06/release-1.2.0.html#run-flink-with-apache-mesos & https://ci.apache.org/projects/flink/flink-docs-release-1.2/setup/mesos.html

## DEMOS

Demo data pipeline + Installing Flink on DC/OS

### DC/OS 1.9 - Data Services Ecosystem

## DATA SERVICES ECOSYSTEM

**OPERATIONS** 

**WORKLOADS** 

- Alluxio
- Couchbase
- Datastax DSE
- Elastic (ELK)
- Redis
- Apache Flink

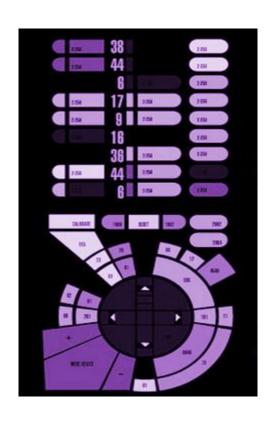

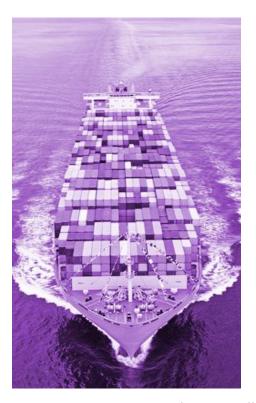

## DC/OS 1.9 - Operations

## DATA SERVICES ECOSYSTEM

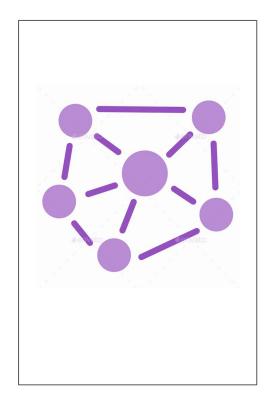

#### **OPERATIONS**

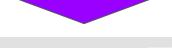

- Remote
   Container Shell
- Unified Metrics
- Unified Logging
- Deployment Failure Debugging
- Upgrades & Configuration updates

#### **WORKLOADS**

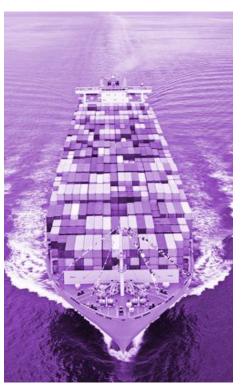

#### REMOTE CONTAINER SHELL

- Open encrypted, interactive, remote session to your containers
- Remotely execute commands for real time app troubleshooting
- Provide developers access to their own applications, not the entire host or cluster

```
my-laptop$ dcos task exec my-task /bin/bash
Starting /bin/bash in my-task ...
Connecting to remote my-task ...
```

#### UNIFIED LOGGING

- Access application, DC/OS and OS logs
- Easily troubleshoot applications with critical metadata such as container id and app id
- Integrate easily with existing logging systems

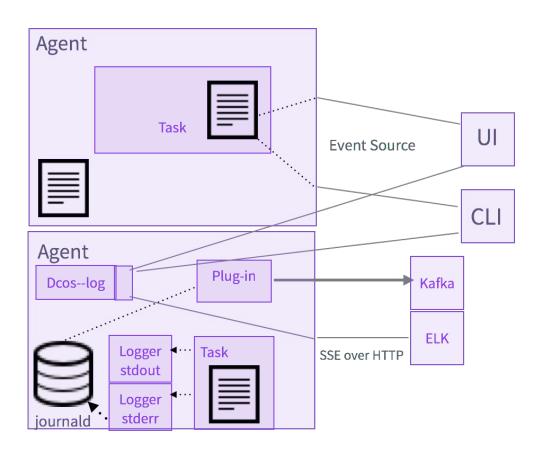

#### UNIFIED METRICS

- Single API for system, container and application metrics
- Metadata such as host id and container id are automatically added to assist in debugging
- Integrate easily with existing metrics systems

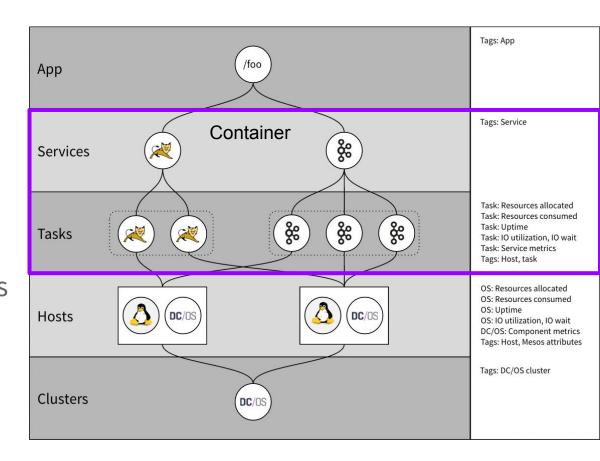

#### DC/OS: OPERATIONS

#### DEPLOYMENT FAILURE DEBUGGING

- Understand why your application is not deploying
- Understand which nodes in the cluster can accommodate the role, constraints, cpu, mem, disk and port requirements for your app

#### Recent Resource Offers (5)

When you attempt to deploy a service, DC/OS waits for offers to match the resources your service requires. If the offer does not satisfy the requirement, it is declined and DC/OS retries, Learn more.

#### Summary

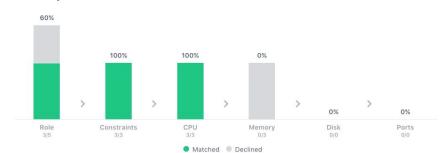

#### Details

| HOST -     | ROLE | CONSTRAINT | CPU | MEM | DISK | PORT | RECEIVED      |
|------------|------|------------|-----|-----|------|------|---------------|
| 10.0.1.155 | ~    | ~          | ~   | ×   | ~    | ~    | 2 minutes ago |
| 10.0.3.205 | ~    | ~          | ~   | ×   | ~    | ~    | 2 minutes ago |
| 10.0.3.241 | ~    | ~          | ~   | ×   | ~    | ~    | 2 minutes ago |
| 10.0.4.213 | ×    | <b>~</b>   | ×   | ×   | ~    | ~    | 2 minutes ago |

#### UPGRADES AND CONFIG UPDATES

Generate new config for cluster nodes

```
$ dcos_generate_config.sh --generate-node-upgrade-script
<installed_cluster_version>
```

Single command upgrade script for individual nodes

```
$ curl -0 <Node upgrade script URL>
$ sudo bash ./dcos_node_upgrade.sh
```

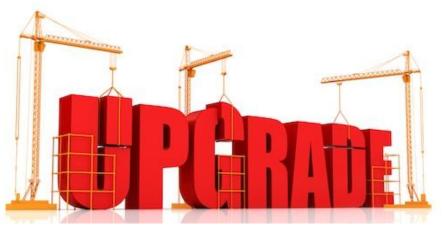

### DC/OS 1.9 - Workloads

## DATA SERVICES ECOSYSTEM

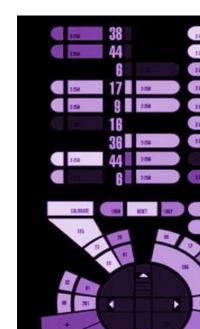

#### **OPERATIONS**

#### **WORKLOADS**

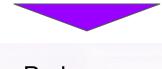

- Pods
- GPU based scheduling

© 2017 Mesosphere, Inc. All Rights Reserved.

#### DC/OS: WORKLOADS

#### **PODS**

- Schedule, deploy and scale multiple containers on the same host(s) while sharing IP address and storage volumes
- All containers in a pod instance run as if they are running on a single host in pre-container world
- Useful for migrating legacy applications or building advanced micro services (side car containers)

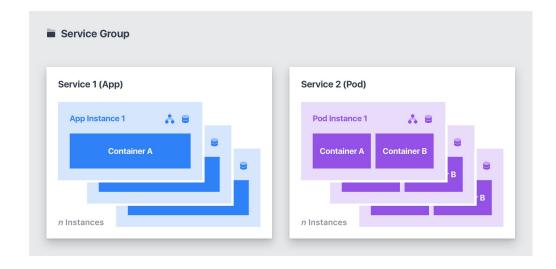

#### PODS: MIGRATING LEGACY APPS TO CONTAINERS

- Traditional monolithic apps on VMs usually have support services such as log shipper, message queuing clients
- Many support services assume col-location on same host, and local-host access to networking and storage
- Pods simplify moving legacy monolithic apps to containers, reducing risk and accelerating migrations

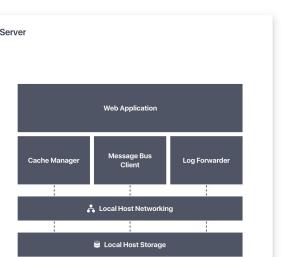

SERVER IP: X.X.X.1

Legacy application on a traditional server

Legacy application migrated to Pods on DC/OS

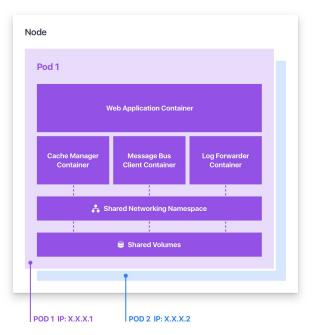

## PODS: SUPPORT SERVICES (SIDE-CAR CONTAINERS)

- Advanced Micro Services patterns require colocating containers together
- Support services include for example:
  - Logging or monitoring agents,
  - Backup tooling & Proxies
  - Data change watchers & Event publishers
- Pods simplify the building and maintenance of complex such microservices

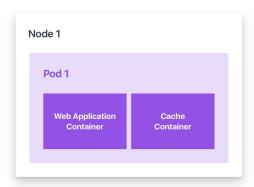

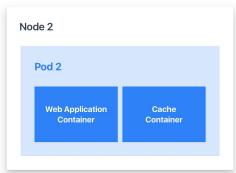

#### GPU: WHY GPU?

- GPUs are needed for many machine learning and deep learning applications
- GPUs are essential for real-time or near real time machine learning models
- GPUs deliver from 10X to 100X performance for some applications, resulting lower \$\$\$/IOPS and more productivity to data science teams
- GPU applications include real time fraud detection, genome sequencing, cohort analysis and many others

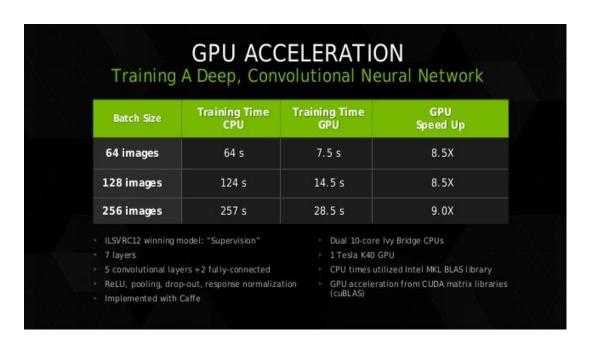

#### GPU BASED SCHEDULING

- Test Locally with Nvidia-Docker, deploy to production with DC/OS
- Isolate GPU instances and schedule workloads just like CPU and memory, guaranteeing performance
- Efficiently Share GPU resources across data science team
- Simplify migrating machine learning models across from dev to production, and across clouds

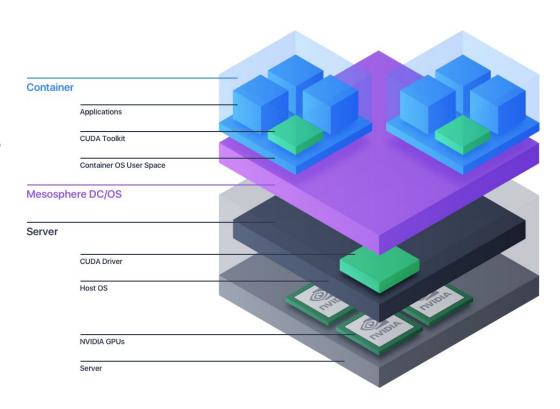

#### OTHER IMPROVEMENTS

- Mesos 1.2
- Marathon 1.4
- Docker 1.12 and 1.13 (17.03-ce) support
- Centos 7.3 and CoreOS 1235.12.0 support
- Performance improvements across all networking features.
- CNI support for 3rd party CNI plugins.
- 100s of additional bugfixes and tests

## MESOSPHERE